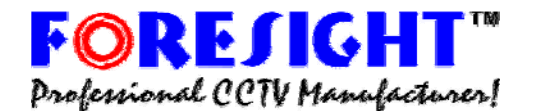

Professional CCTV Handfacturer! FORESIGHT CCTV INC.

10 Leavey Court · North York · Ontario · Canada M2H 1E6 Tell: (416) 512-6288 Toll: 1-888-GO2-CCTV Fax: (416) 225-2889

**Programmable 8 input 16 Output Video Distributor in 1U Rack Mounting Panel ITEM NO.: CD816P** 

**CD816P is designed to distribute equal video signals to multiple locations. It is capable of set up the input/output configuration by inside software. The application is perfect for larger industry CCTV installation where need distribute equal video signals to multiple locations. They are suitable for different floor in a building or different electrical field.** 

#### *CD816P Programmable 8 Input to 16 Output Video Distributor*

#### **Features:**

- Professional version, configurable at 8 video input/16 video output by software, jumperless for easy setting.
- LED display and 4 buttons for setting, each operation.
- Each video input (8) could set up "1-16" video output.
- Built in memory function, no need resetting after power disconnection.
- z **Channel 16 including extra "switcher output" function.**
- DWELL time adjustable at Switcher mode (1-30 seconds).
- Power supply included.

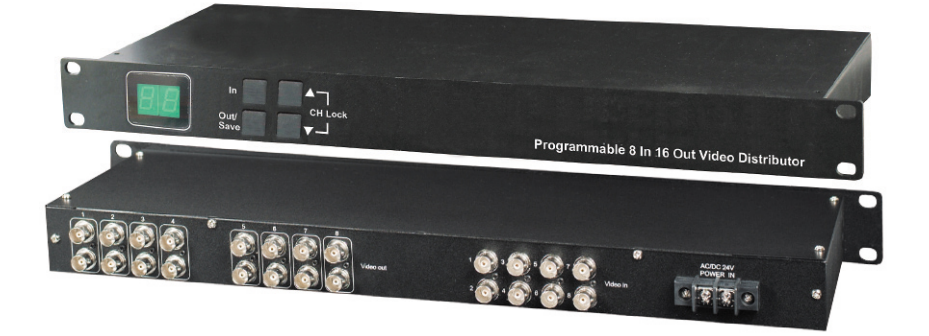

### **Panel Setting and Control:**

### **1. Mode Option:**

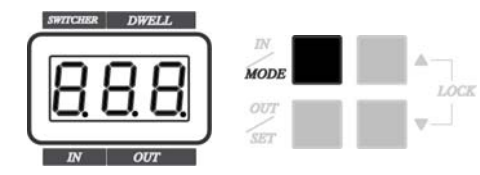

**Press [MODE] button(over 0.5 second) for switching "DISTRIBUTOR" mode & "SWITCHER" mode.** 

**Under DISTRIBUTOR mode: set up the Video Out from 1 to 16.** 

**Under SWITCHER mode: set up the Video Out form 1-15. Switcher output at channel 16.** 

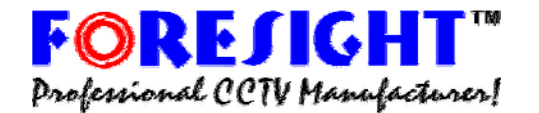

Professional CCTV Handfacturer! FORESIGHT CCTV INC.

10 Leavey Court · North York · Ontario · Canada M2H 1E6 Tell: (416) 512-6288 Toll: 1-888-GO2-CCTV Fax: (416) 225-2889

## **2. Button Lock:**

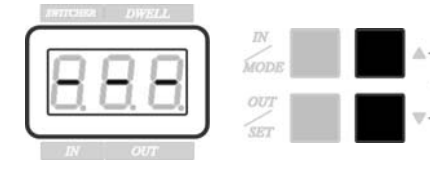

**To press [**▲**] and [**▼**] button (over 0.5 seconds), to lock or unlock the setting. It could avoid anyone mistouch the button to change the original setting.** 

**Under LOCK mode: If press any keys, no any moving and the LED panel will display "---".** 

## **3.DISTRIBUTOR Mode:**

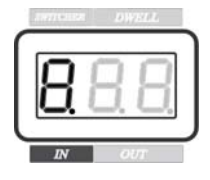

**Under DISTRIBUTOR mode, IN number = Video Channel Input .** 

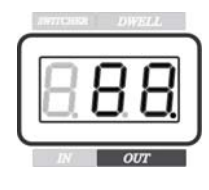

**Under DISTRIBUTOR mode, OUT number = Video Channel Output.** 

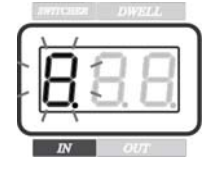

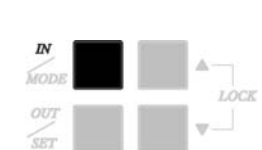

**Press [IN] button to set up "Video In", Under "Video In" mode, the number (IN) will be flash on the Display panel.** 

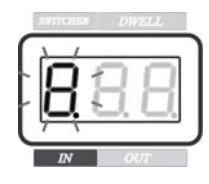

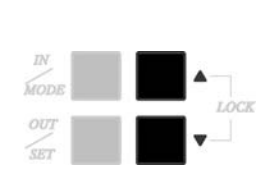

**Under "Video In" mode, press [**▲**] or [**▼**] button to set up the Video In channel.** 

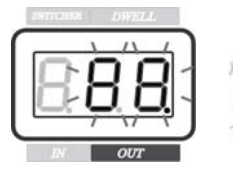

**OUT** 

**Press [OUT] button to set up "Video Out", Under "Video Out" mode, the number (OUT) will be flash.** 

http://www.foresight-cctv.com

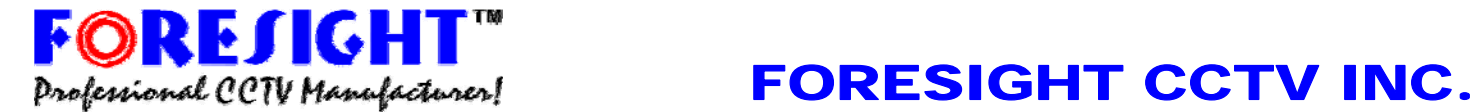

10 Leavey Court · North York · Ontario · Canada M2H 1E6 Tell: (416) 512-6288 Toll: 1-888-GO2-CCTV Fax: (416) 225-2889

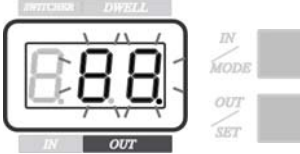

**Under Video Out mode, press [**▲**] or [**▼**] button to set up the Video Out channel..** 

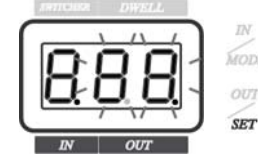

**Under Video Out mode, press [SET] button for set up the distributor function.** 

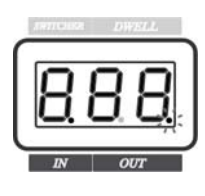

**OUT MODE: The point on display keep "light" mean effect the distribution function.** 

**OUT MODE: The point on display keep "flash" mean not effect the distribution function.** 

# **4.SWITCHER Mode:**

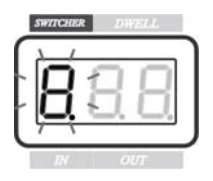

**Under "SWITCHER" Mode, the number "flash" on display panel mean Video IN channel.** 

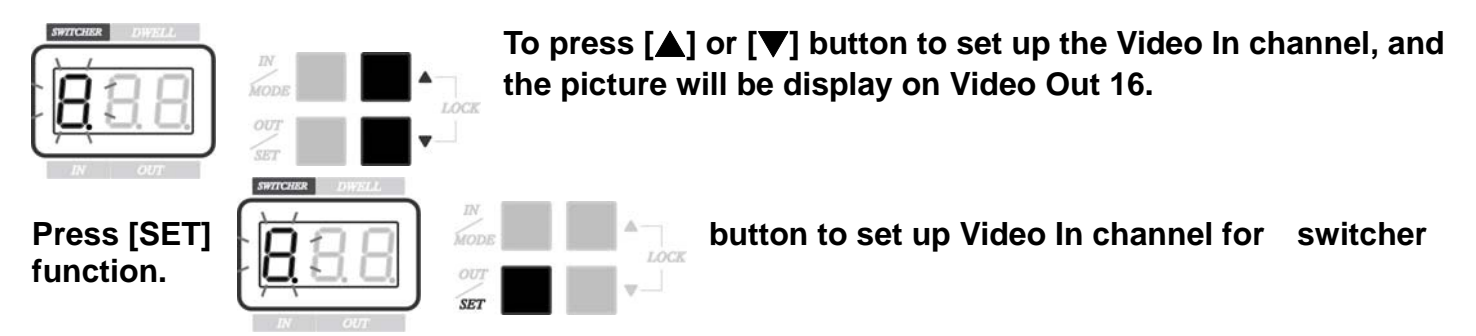

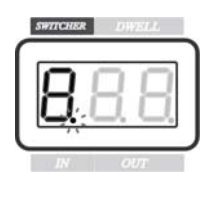

**SWITCH MODE: The point on display keep "light" mean effect the switching function on Video In channel.** 

**SWITCH MODE: The point on display keep "flash" mean not effect switching function on Video In channel.** 

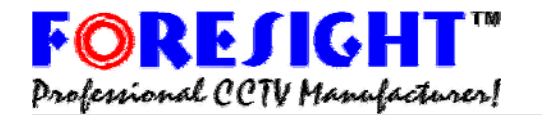

Professional CCTV Handfacturer! FORESIGHT CCTV INC.

10 Leavey Court · North York · Ontario · Canada M2H 1E6 Tell: (416) 512-6288 Toll: 1-888-GO2-CCTV Fax: (416) 225-2889

**Under "SWITCHER" mode, press [MODE] button to start or stop. The number will stop flash and the picture of switching channel**  MODI **will be display on VIDEO Out 16.**  OU. **DWELL Under "SWITCHER", press [SET] to display the DWELL time.**  LOCK v... **Under "SWITCHER", press [**▲**] or [**▼**] button to adjust the**  LOCK **DWELL time. (Minimum: 1 second, Maximum: 30 seconds.)**  ۷ **Specifications Item CD816P**  Video Input Channel | 1-8 Video Output Channel | 1-16 Video Input Level 0.8~1.2Vp-p, 75 Ohms Video Output Level 1Vp-p (Standard), 75 Ohms Video Bandwidth 10hz - 10MHz Power Supply DC12V/500mA Power Consumption | 300mA Dimensions (mm) 482x170x 44 standard 1U Rack Panel Weight 3500g Material Metal Black